## **Exercice 1 :**

Soit A et B deux ensemble flous définis comme suit :

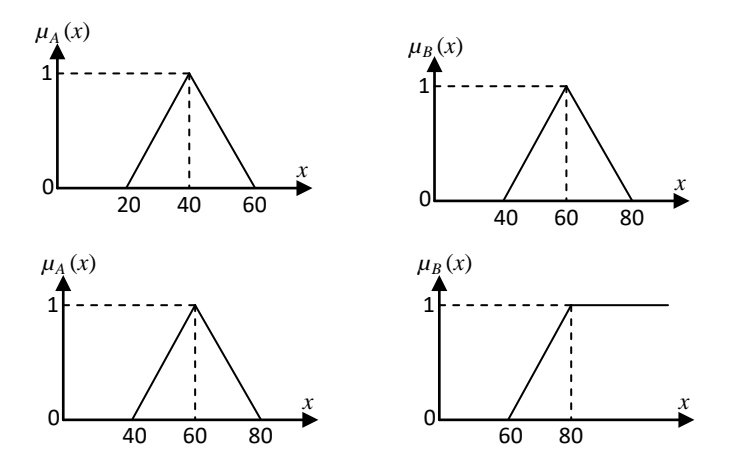

 $\overline{A}$  Tracer les graphes  $\overline{A}$ ,  $\overline{B}$ ,  $A \cup B$ ,  $A \cap B$ 

#### **Exercice 2 :**

On souhaite commander l'installation de chauffage d'un immeuble à l'aide d'un contrôleur flou. On dispose de deux sondes de température : l'une à l'extérieur de l'immeuble l'autre à l'intérieur (grandeur interne).

Sur la base de ces deux mesures et en faisant appel aux règles d'inférence, le contrôleur flou doit régler la puissance de l'installation de chauffage.

On choisit deux intervalles flous et des fonctions d'appartenance de type trapézoïdales pour la température externe en définissant le « froid » comme correspondant à une température inférieur à 5°C et le « chaud » comme étant une température supérieur à 20°C.

On choisit trois intervalles flous et des fonctions d'appartenance de type trapézoïdales pour la température interne en définissant le « froid » comme correspondant à une température inférieur à 15°C, le « bon » comme étant une température comprise entre 19°C et 21°C et le « chaud » comme étant une température supérieur à 25°C.

On choisit quatre intervalles flous pour définir la puissance de l'installation avec des fonctions d'appartenance en forme de raie. On définit les valeurs suivantes :

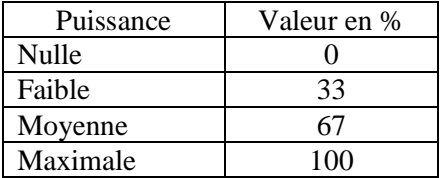

- 1- Quel type du contrôleur flou s'agit-il ?
- 2- Tracer les fonctions d'appartenance de la température intérieure, température extérieur et la puissance du chauffage
- 3- Quel est le nombre de règles floues
- 4- Etablir le tableau d'inférence correspondant
- 5- Si l'opérateur **« et »** est réalisé par le calcule du **minimum** et l'opérateur **« ou »** est réalisé par le calcul du **maximum** et la déffuzzification se fait par le calcule du **centre de gravité,** trouver la puissance de chauffage si la température extérieur est de 10°C et la température intérieur est de  $22^{\circ}$ C
- 6- Même question si on utilise la méthode d'inférance **som-prod**

# **Exercice 3 :**

L'objective de cet exercice est de doter le robot mobile la capacité de suivre un objet en mouvement, qui est un autre robot mobile, c'est l'application dite leader-suiveur comme montre la figure suivante :

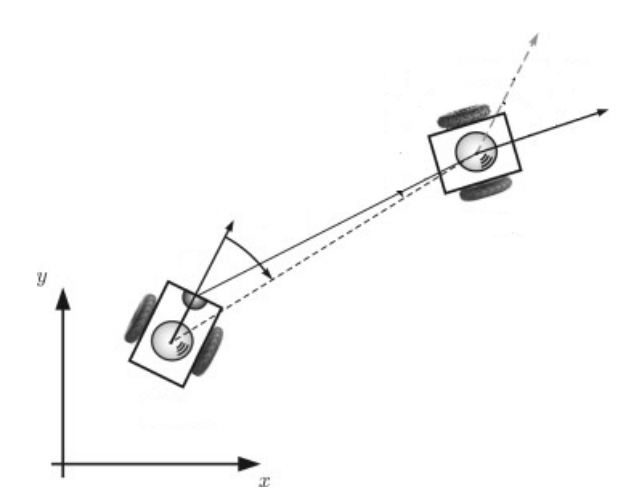

Pour envisager cette application cette application deux grandes étapes sont nécessaire : la détection et le suivi. La détection de la cible est réalisée par un télémètre laser pour mesurer la distance. Dans notre cas, la tâche dédiée au robot est de garder ma même distance entre le robot leader par rapport au robot suiveur.

Tout d'abord avant de synthétiser notre régulateur, il faut avoir des connaissances sur le système qu'on doit commander, le robot est une plat forme unicyle, possédant des contraintes non holonome, les entrées du robot sont la vitesse de rotation et la vitesse de translation et possède comme sortie la position  $(x, y)$  et l'orientation  $\theta$ .

Nous avons choisit d'utiliser deux contrôleur flous, le premier est utilisé pour la régulation de la direction du robot suiveur par rapport au robot leadeur, et le deuxième est utilisé pour le contrôle de la distance entre le suiveur et le robot leadeur, et pour réaliser cela nous avons utilisé un contrôleur flou de Takagi-Sugeno. Pour la méthode d'inférence on adopte le max-min, la méthode de déffuzification est le centre de gravité. Le schéma bloc de la boucle régulation des vitesses du robot suiveur afin de poursuivre sa cible est présenté par la figure suivante :

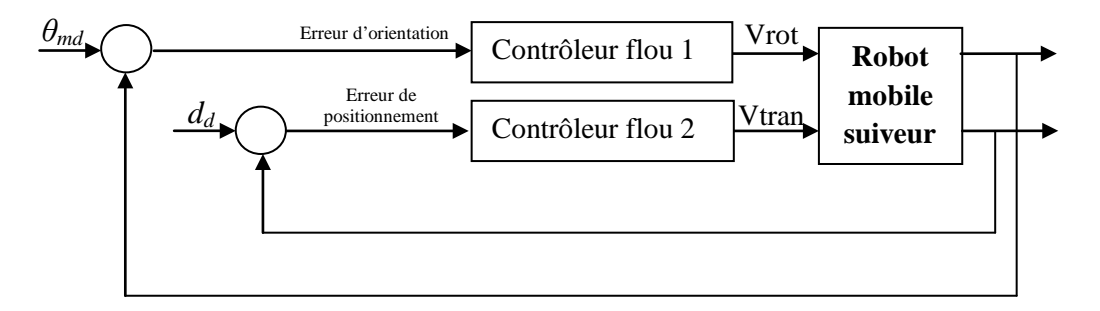

On prend la notation suivante :

L'angle entre le robot leadeur et le robot suiveur désiré *θmd*=0 rad La distance de référance (sécurité)  $d_d$ =0.5 *m* 

Pour le premier contrôleur les fonctions d'appartenance d'entré sortie est présenté par :

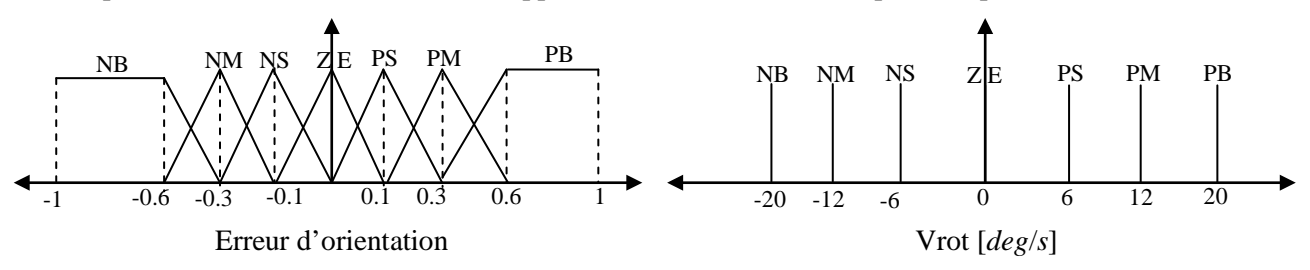

Pour le deuxième contrôleur les fonctions d'appartenance d'entré sortie est présenté par :

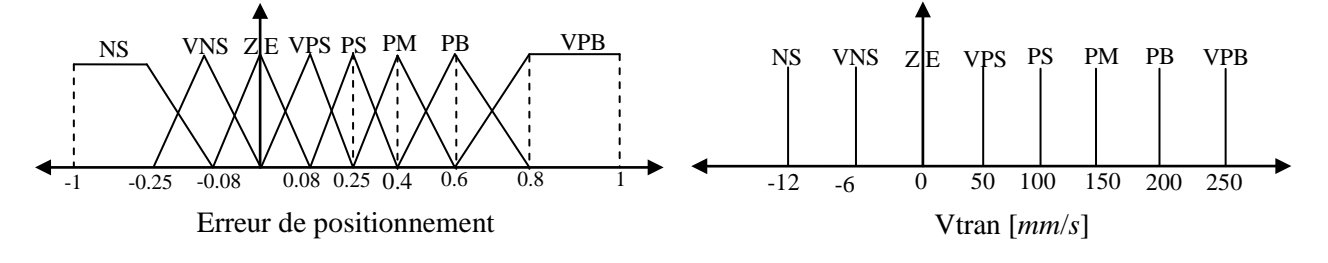

- 1- Quel est le type de chaque contrôleur
- 2- Quel est le nombre de règles floues pour chaque contrôleur
- 3- Etablir le tableau d'inférence correspondant des deux contrôleurs flous
- 4- Trouver la vitesse de translation et la vitesse de rotation si  $\theta_m$ =0.5 *rad* et  $d_m$  =0.8 *m*

## **Exercice 4 :**

Soit un contrôleur flou, représenté dans la figure suivante :

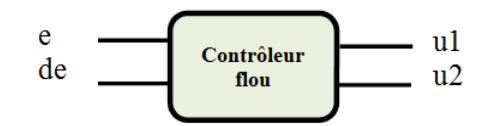

Les univers de discours de l'erreur (e), changement d'erreur (de), et les commandes u1 et u2, sont partitionnés en sous-ensembles flous comme le montre la figure 1.

1- Quel type du contrôleur flou s'agit-il ?

2- Donner la valeur du degré d'appartenance aux sous-ensembles flous **NB, N, P et PB**, pour une erreur  $e = -0.2$ 

3- Donner la valeur du degré d'appartenance aux sous-ensembles flous **NB, N, P et PB**, pour un changement d'erreur *de=* **0.1**

4- En utilisant la base des règles donnée dans le tableau 1, et la méthode d'inférence **Max- min**

4-1 Donner les règles actives pour **u1** et **u2**.

4-2 tracer la fonction d'appartenance résultante. Pour **u1** et **u2**

4-3 calculer la valeur de la commande u1 par la méthode du centre de gravité (centroide), et u2 par la méthode de la moyenne de maxima.

**Tableau 1** : la base des règl

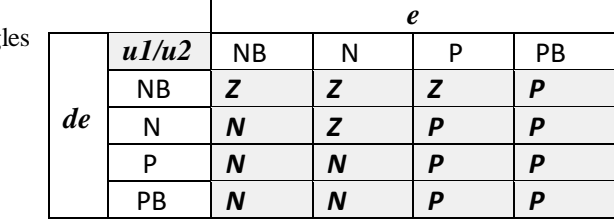

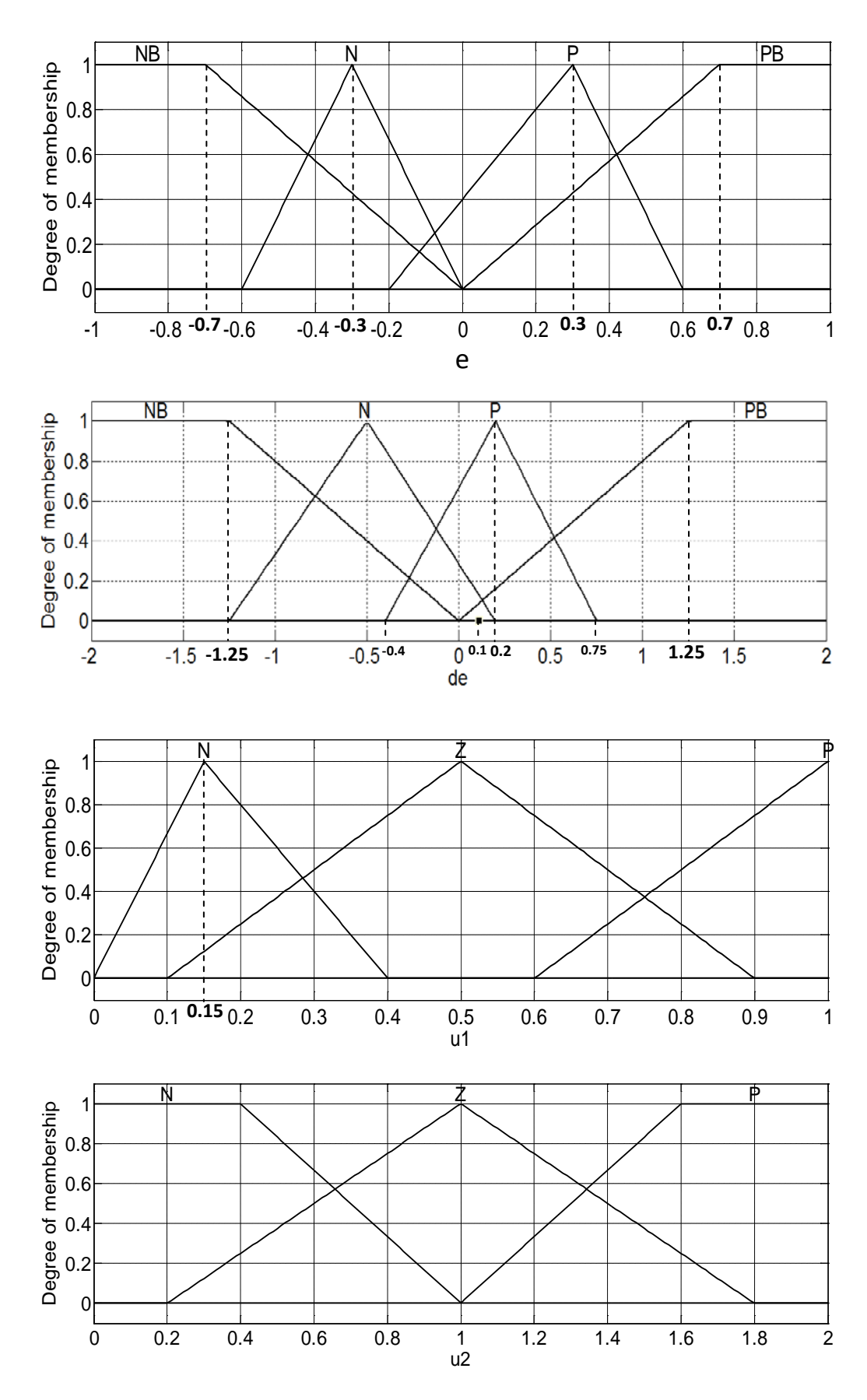

**Figure 1 :** Les sous-ensembles flous.

### **Exercice 5 :**

Pour mieux illustrer le concept d'un contrôleur flou, on comparera la performance d'un contrôleur PID classique avec le contrôleur flou. Le système sous étude est le suivant:

$$
G(s) = \frac{3}{(s+1)(s+2)(s+3)}
$$

En utilisant les méthodes classiques, on trouve que le contrôleur PID idéal a les valeurs suivantes:

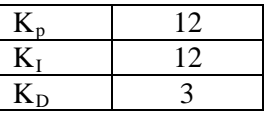

On utilisera la réponse à une entrée échelon unitaire du système avec PID pour comparer la performance.

Le système avec contrôleur flou et contrôleur PID devrait être le suivant:

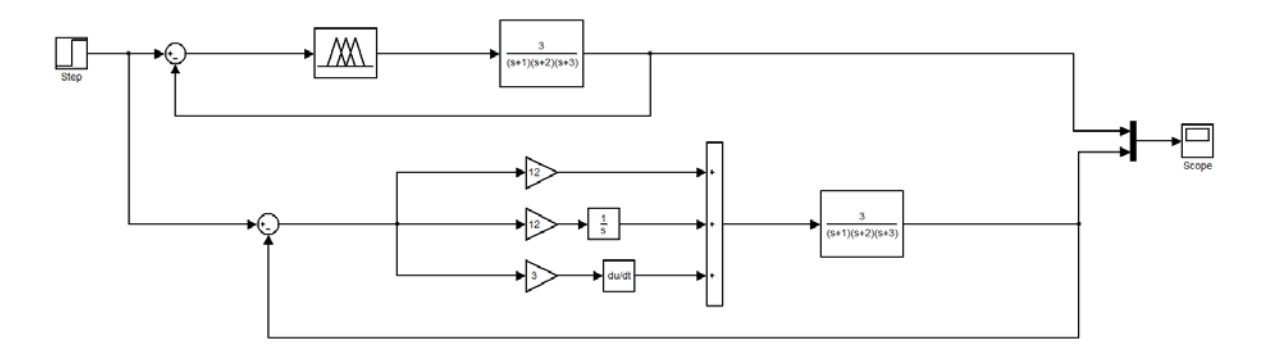

On a choisit que 3 valeurs linguistiques du contrôleur flou possibles, soit Négative. Zéro et Positive. Zéro e  $\text{Let }$ 

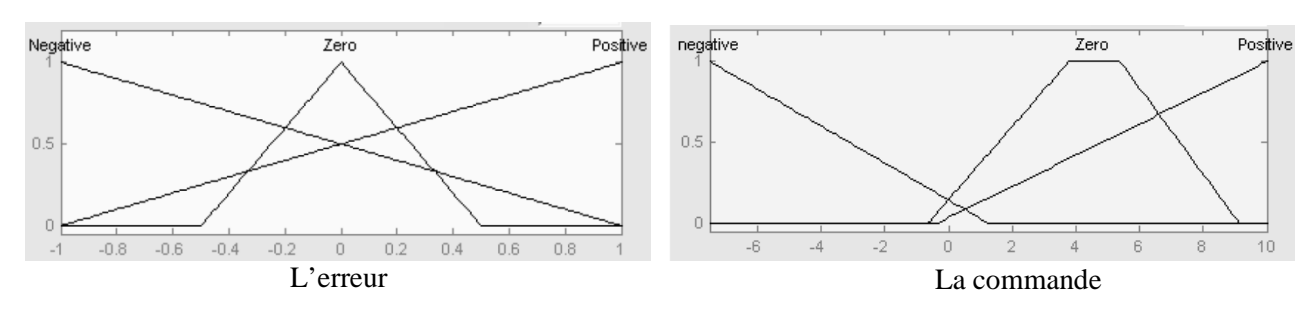

 Negative triangle ([-1 -1 1]) Zeros triangle ([-0.5 0 0.5]) Positive triangle ([-1 1 1])

Negative triangle ([-7.5 -7.5 1]) Zeros trapeze ([-0.5 3.5 5.26 9]) Positive triangle [-0.2 10 10])

- 1- Quel type du contrôleur flou s'agit-il ?
- 2- Quel est le nombre de règles floues
- 3- Etablir les règles floues
- 4- Réalisé le système de commande classique **(PID)** et flou sur Matlab simulink on utilisant **(Fuzzy Logic Toolbox)**.
- 5- Comparer les deux résultats du contrôleur flou et PID.